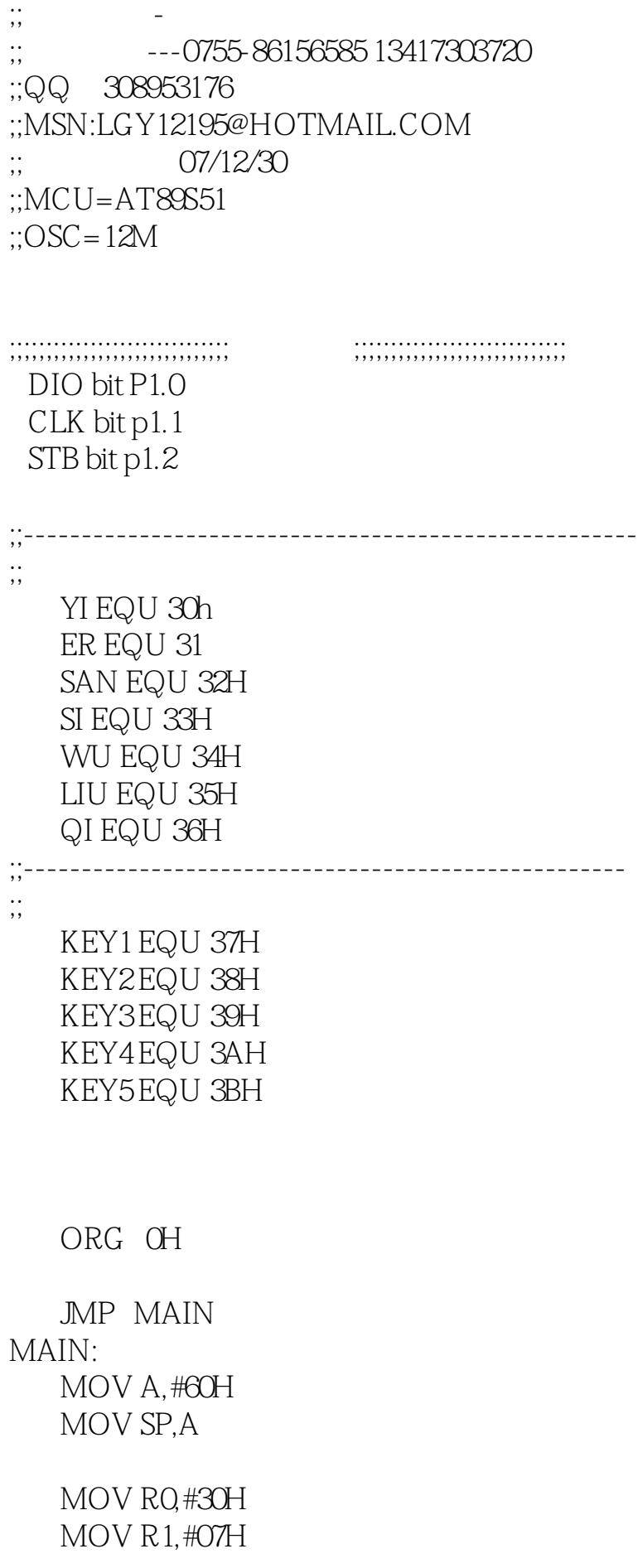

FILL: MOV A,R1 MOV @R0,A INC R0 DJNZ R1,FILL SETB STB MOV A, #03H ;; 7 10 MOV R1,A CLR STB ACALL DSOUT SETB STB ACALL LOOP XUNHUAN: ACALL KEYSCAN ;;  $\hspace{2.5cm}3$  MOV A,#KEY1 MOV R0,A  $C\mathbb{N}E \mathcal{Q}RQ$  #01H, TIAO ;; seg1-k1 MOV A,#01H MOV YI,A TIAO: INC R0  $CINE @ RQ#O1H, TIAO1$  ;;  $seg3-k1$  MOV A,#01H MOV ER,A TIAO1: INC R0 CJNE @R0,#08H,TIAO2 ;;判键seg6-k1 MOV A,#01H MOV SAN,A TIAO2: ACALL LOOP AJMP XUNHUAN LOOP: SETB STB  $MOV A, #44H$  ;;  $---$  MOV R1,A CLR STB ACALL DSOUT SETB STB ACALL LOOP1  $MOV A, #8BH$  ;; MOV R1,A CLR STB ACALL DSOUT

SETB STB

;----------―――-------------------------------

## RET

 LOOP1: MOV DPTR,#TABLE  $MOV A, #CCOH$  ;; CLR STB ACALL DSOUT  $MOV A.YI :::1$  MOVC A,@A+DPTR MOV R1,A ACALL DSOUT SETB STB  $\text{MOV A}, \# \text{CC} \, 2H \quad \vdots$  CLR STB ACALL DSOUT MOV A, ER  $\;$  ::2 MOVC A,@A+DPTR MOV R1,A ACALL DSOUT SETB STB  $MOV A, \#OC 4H$  ;; CLR STB ACALL DSOUT  $MOV A, SAN$  ;;3 MOVC A,@A+DPTR MOV R1,A ACALL DSOUT SETB STB  $\text{MOV A}, \#\text{CC} \times \text{H} \qquad ;;$  CLR STB ACALL DSOUT MOV A, SI  $\;$  ; :4 MOVC A,@A+DPTR MOV R1,A ACALL DSOUT SETB STB  $MOV A$ ,  $\#OC 8H$  ;; CLR STB ACALL DSOUT

 $MOV A, WU$  ;;5 MOVC A,@A+DPTR MOV R1,A ACALL DSOUT SETB STB  $MOV A, #OCAH$  ;; CLR STB ACALL DSOUT MOV A,LIU ;;6 MOVC A,@A+DPTR MOV R1,A ACALL DSOUT SETB STB  $MOV A$ ,  $\#OCCH$  ;; CLR STB ACALL DSOUT  $MOV A, QI$  ;;7 MOVC A,@A+DPTR MOV R1,A ACALL DSOUT SETB STB RET ;;写数据到驱动I C DSOUT: MOV R0,#8 MOV A,R1 CLR C LP: CLR CLK RRC A JC ONE CLR DIO JMP NXT ONE: SETB DIO NXT: SETB CLK

DJNZ R0, LP

;----------―――-------------------------------

## RET

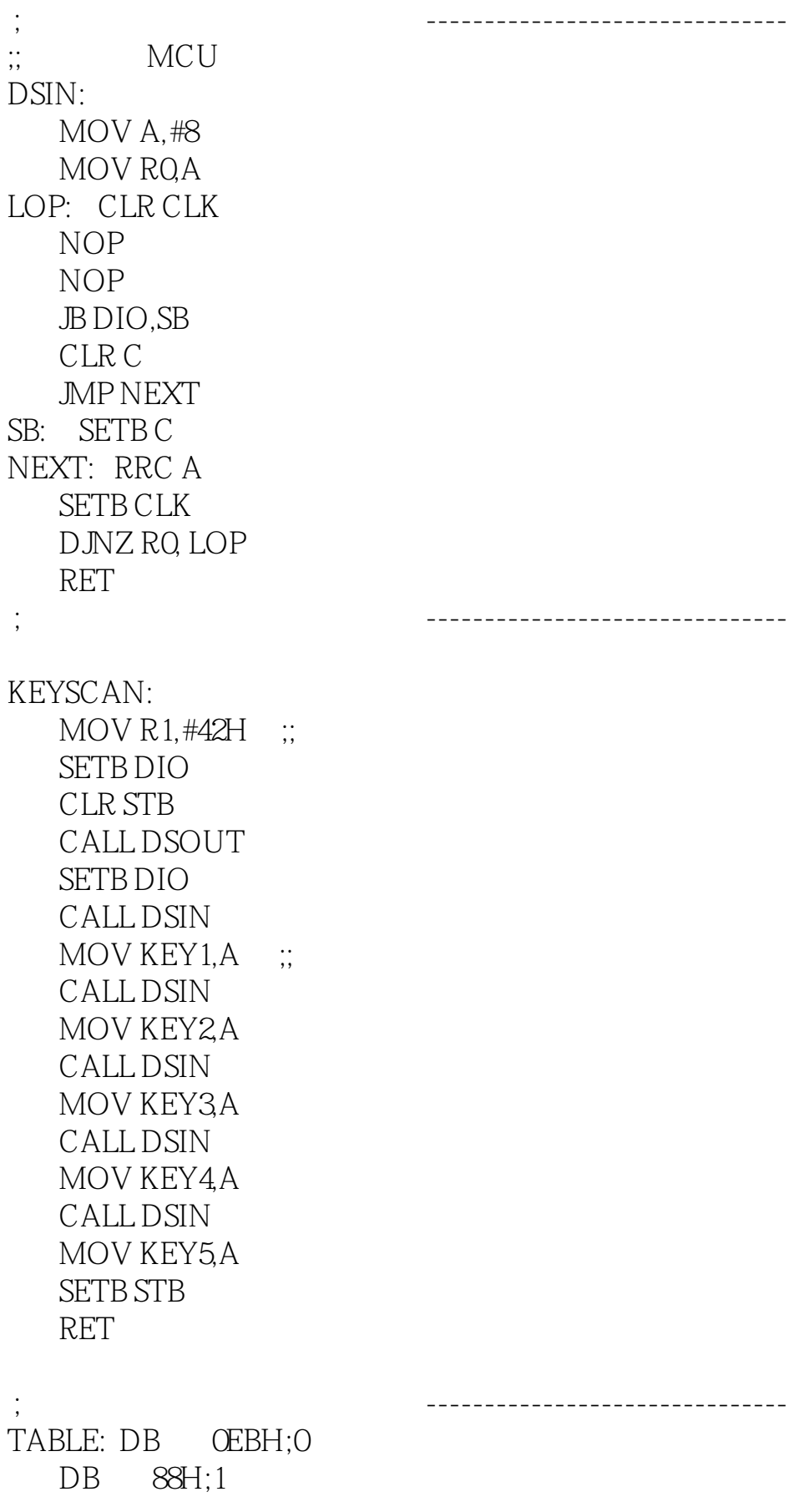

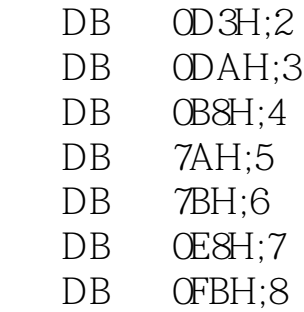

DB OFAH;9

END